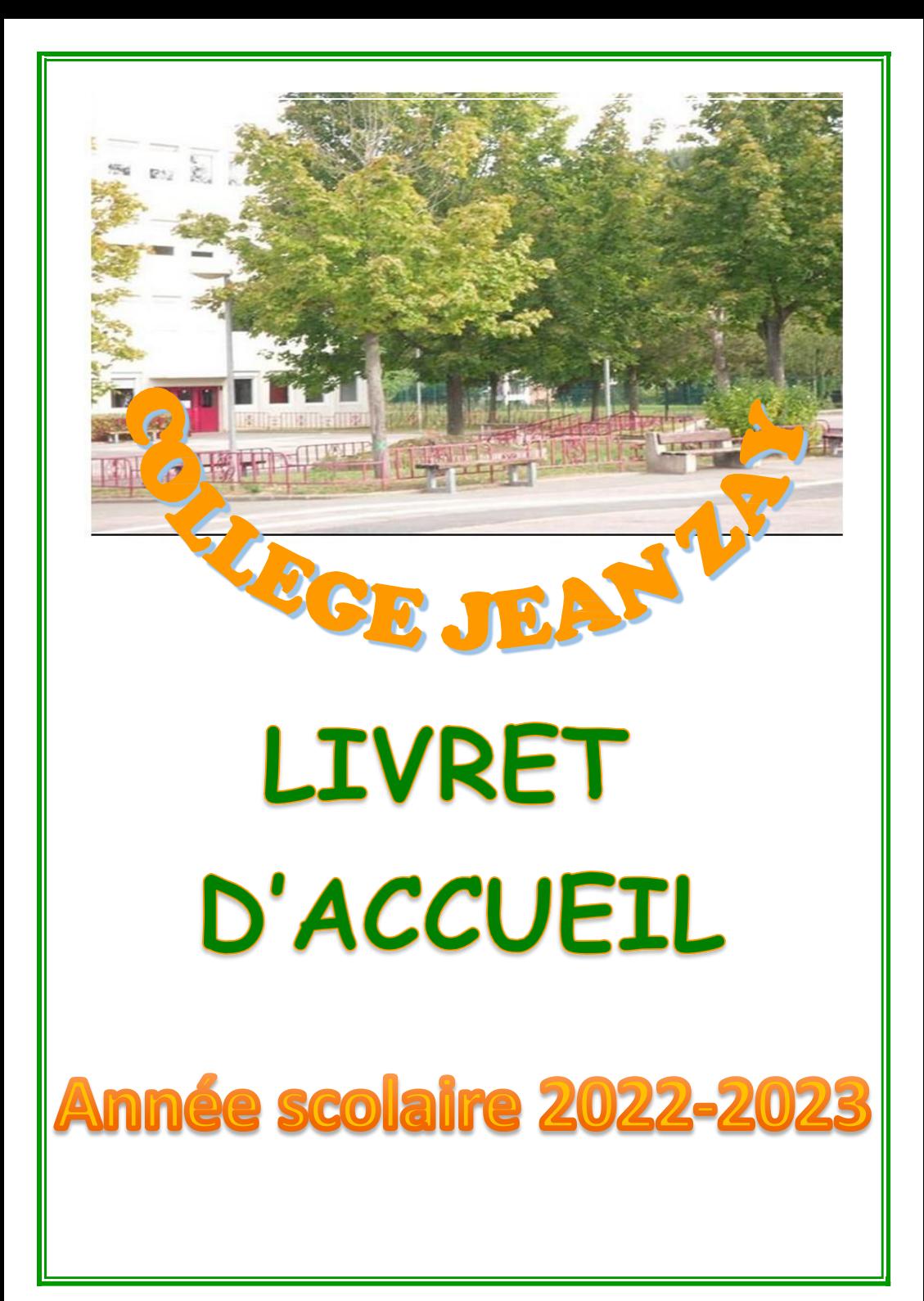

Jean Zay est un [avocat](http://fr.wikipedia.org/wiki/Avocat_(m%C3%A9tier)) et une [personnalité](http://fr.wikipedia.org/wiki/Personnalit%C3%A9_politique) [politique](http://fr.wikipedia.org/wiki/Personnalit%C3%A9_politique) [française](http://fr.wikipedia.org/wiki/France) de la [III](http://fr.wikipedia.org/wiki/Troisi%C3%A8me_R%C3%A9publique_(France))[e](http://fr.wikipedia.org/wiki/Troisi%C3%A8me_R%C3%A9publique_(France)) [République](http://fr.wikipedia.org/wiki/Troisi%C3%A8me_R%C3%A9publique_(France)) [n](http://fr.wikipedia.org/wiki/Troisi%C3%A8me_R%C3%A9publique_(France))é à [Orléans](http://fr.wikipedia.org/wiki/Orl%C3%A9ans) le [6](http://fr.wikipedia.org/wiki/6_ao%C3%BBt) [août](http://fr.wikipedia.org/wiki/Ao%C3%BBt) [1904](http://fr.wikipedia.org/wiki/1904).

Au cours de sa vie, il assure les fonctions de [conseiller](http://fr.wikipedia.org/wiki/Conseiller_g%C3%A9n%C3%A9ral_(France)) [général,](http://fr.wikipedia.org/wiki/Conseiller_g%C3%A9n%C3%A9ral_(France)) [député](http://fr.wikipedia.org/wiki/Liste_des_d%C3%A9put%C3%A9s_du_Loiret) [du](http://fr.wikipedia.org/wiki/Liste_des_d%C3%A9put%C3%A9s_du_Loiret) [Loiret,](http://fr.wikipedia.org/wiki/Liste_des_d%C3%A9put%C3%A9s_du_Loiret) soussecrétaire d'État à la présidence du conseil et [ministre](http://fr.wikipedia.org/wiki/Ministre_fran%C3%A7ais_de_l) [de](http://fr.wikipedia.org/wiki/Ministre_fran%C3%A7ais_de_l) [l'Éducation](http://fr.wikipedia.org/wiki/Ministre_fran%C3%A7ais_de_l) [Nationale](http://fr.wikipedia.org/wiki/Ministre_fran%C3%A7ais_de_l) et des [Beaux-Arts](http://fr.wikipedia.org/wiki/Beaux-arts_(disciplines)) (1936).

Résistant, il meurt assassiné par des [miliciens](http://fr.wikipedia.org/wiki/Milice_fran%C3%A7aise) à [Molles](http://fr.wikipedia.org/wiki/Molles) le [20](http://fr.wikipedia.org/wiki/20_juin) [juin](http://fr.wikipedia.org/wiki/Juin_1944) [1944,](http://fr.wikipedia.org/wiki/1944) probablement sur ordre du [gouvernement](http://fr.wikipedia.org/wiki/R%C3%A9gime_de_Vichy) [de](http://fr.wikipedia.org/wiki/R%C3%A9gime_de_Vichy) [Vichy](http://fr.wikipedia.org/wiki/R%C3%A9gime_de_Vichy). Jean ZAY est entré au Panthéon en mai 2015.

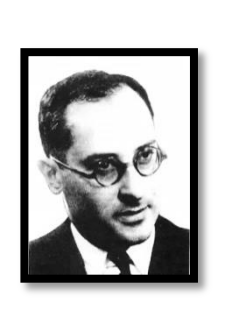

**Jean ZAY**

### **COLLEGE JEAN ZAY 1 rue Jean ZAY 78480 VERNEUIL SUR SEINE Tel : 01 39 71 88 50**

**Courriel : [0780267s@ac-versailles.fr](mailto:078027s@ac-versailles.fr)**

**Site internet : [www.clg-zay-verneuil.ac-versailles.fr](http://www.clg-zay-verneuil.ac-versailles.fr/)**

**Principal :** Mme PONCET

**[valerie.poncet@ac-versailles.fr](mailto:valerie.poncet@ac-versailles.fr)**

 **Principal adjoint :** M. BEUCHERIE **[alain.beucherie@ac-versailles.fr](mailto:alain.beucherie@ac-versailles.fr)**

 **Gestionnaire :** Mme ROCFORT-GIOVANNI **[int.0780267s@ac-versailles.fr](mailto:int.0780267s@ac-versailles.fr)**

 **Directeur de la SEGPA :** M. BOUVIER **[patrick.bouvier1@ac-versailles.fr](mailto:patrick.bouvier1@ac-versailles.fr)**

**CPE:** Mme BIROT

**justine,birot@ac-versailles,fr**

## La rentrée

**LA RENTREE DS ELEVES AU COLLEGE S'EFFECTUERA SELON LE CALENDRIER SUIVANT :**

 **Jeudi 1er septembre 2022 : niveau 6ème : 8h30 – 11h30 13h00 – 16h (1/2 pension possible)**

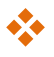

### **Jeudi 1er septembre 2022:**

 **niveau 3ème : 9h30 – 12h30**

 **Vendredi 2 septembre 2022 :** 

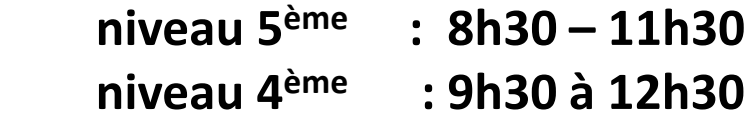

**Reprise des cours pour tous les niveaux le lundi 5 septembre 2022**

Les horaires

# de fonctionnement

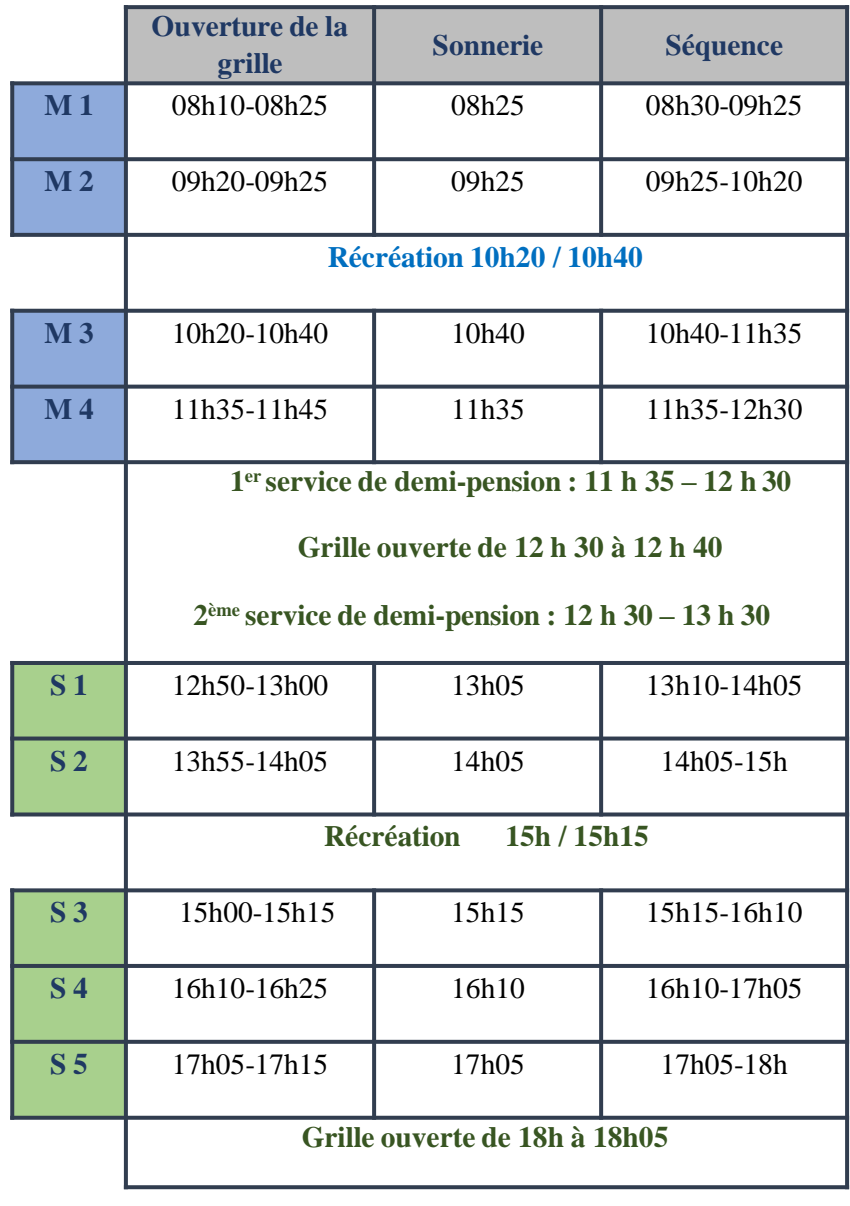

## **Service Restauration**

C'midy

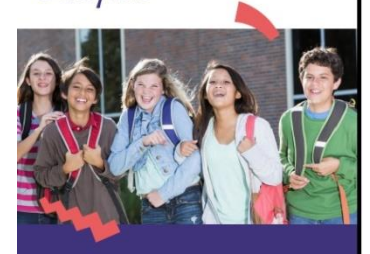

**Restauration scolaire 2022-2023** dans les collèges des Yvelines : ouverture des inscriptions en ligne du 16 mai au 17 juilllet 2022

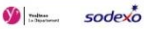

Bienvenue !

En septembre prochain, votre enfant entre dans un collège public des Yvelines. Afin au'il puisse bénéficier de la restauration scolaire C'midy, il est nécessaire que vous procédiez à son inscription à la cantine, qui est indépendante de celle au collège.

Simple et rapide, la démarche s'effectue directement en ligne sur www.so-happy.fr a partir du 16 mai 2022.

Vous n'avez pas encore de compte SoHappy ? Sulvez notre pas à pas d-contre.

Vous avez déjà un compte SoHappy ? Rendez-vous au dos.

À noter, lors de l'inscription en ligne. à l'étape s du "pas à pas" vous devrez vous munir d'un justificatif de revenu (numéro allocataire ou avis d'imposition). Plusieurs cas sont possibles :

#### - Je suis allocataire CAF:

Munissez-vous de votre numéro allocataire. Si vous ne l'avez plus en votre possession, contactez la CAF.

#### - te ne suis pas allocataire CAF :

Munissez-vous de votre dernier avis d'imposition.

#### - Je suis dans une autre situation :

Vous pouvez également inscrire votre enfant au tarif maximum sans transmettre de justificatif de revenu.

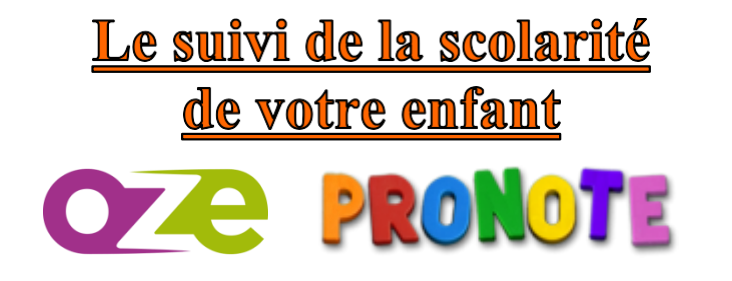

Depuis l'année 2020-2021 nous utilisons un Espace Numérique de Travail (Oze) et PRONOTE

Tous les retards, absences, punitions et modifications d'emploi du temps sont renseignés sur ces logiciels (et non plus dans le carnet)

*Il est donc très important de le consulter très régulièrement.*

Pour se connecter, passez par le site du collège et cliquez sur l'icône Oze (en bas à gauche)

Vous n'avez plus qu'un seul identifiant et mot de passe qui vous est remis en début d'année.

**Pour aller sur Pronote, allez sur Oze puis ensuite, cliquer sur le menu en haut à droite.**

**Trouvez l'application Pronote , puis élève ou parent sans refaire de codes**

**- En cliquant sur l'emploi du temps, vous aurez en direct toutes les modifications éventuelles en cas d'absence de professeur**

**- En cliquant sur l'onglet « Cahier de Texte » vous accéderez à la liste des devoirs et à l'intitulé des cours.**

**- En cliquant sur « Résultats » vous avez accès à toutes les notes de votre enfant**

**- En cliquant sur l'onglet « Vie scolaire » vous pourrez consulter les éventuels retards, absences, passages à l'infirmerie ou punitions concernant votre enfant.**

**La communication avec les enseignants se fait uniquement par Pronote,**

En cas de souci, n'hésitez pas à contacter le principal adjoint.

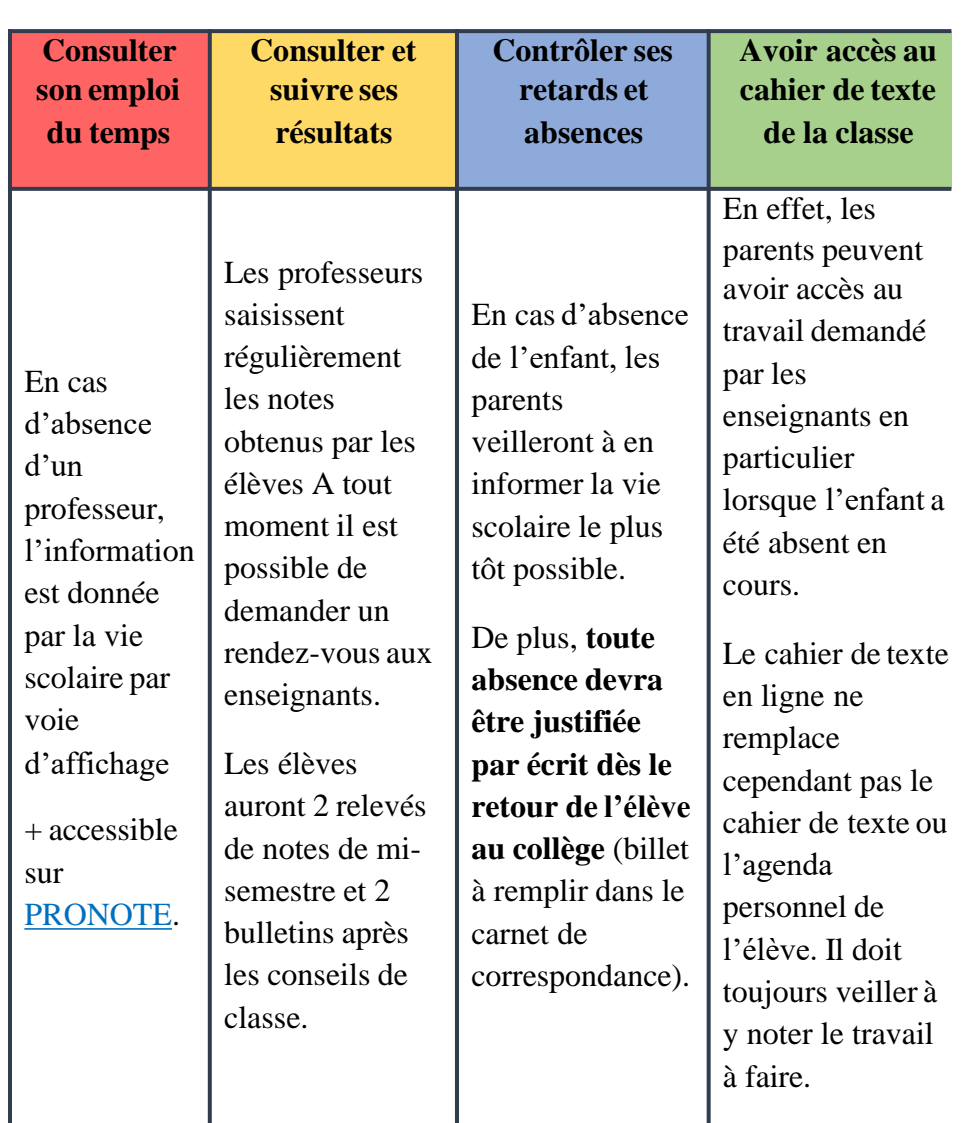

# Les langues vivantes et

## les options

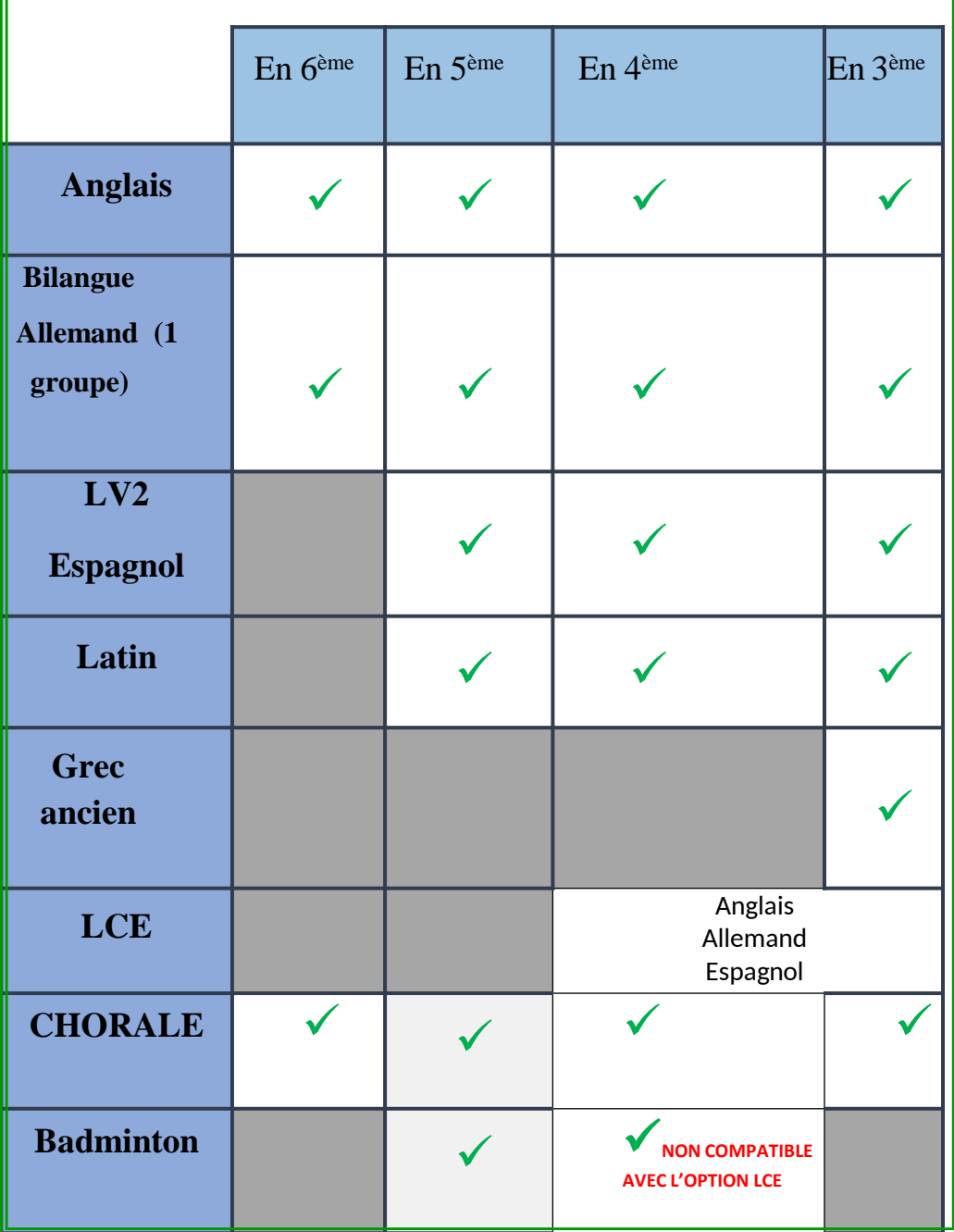

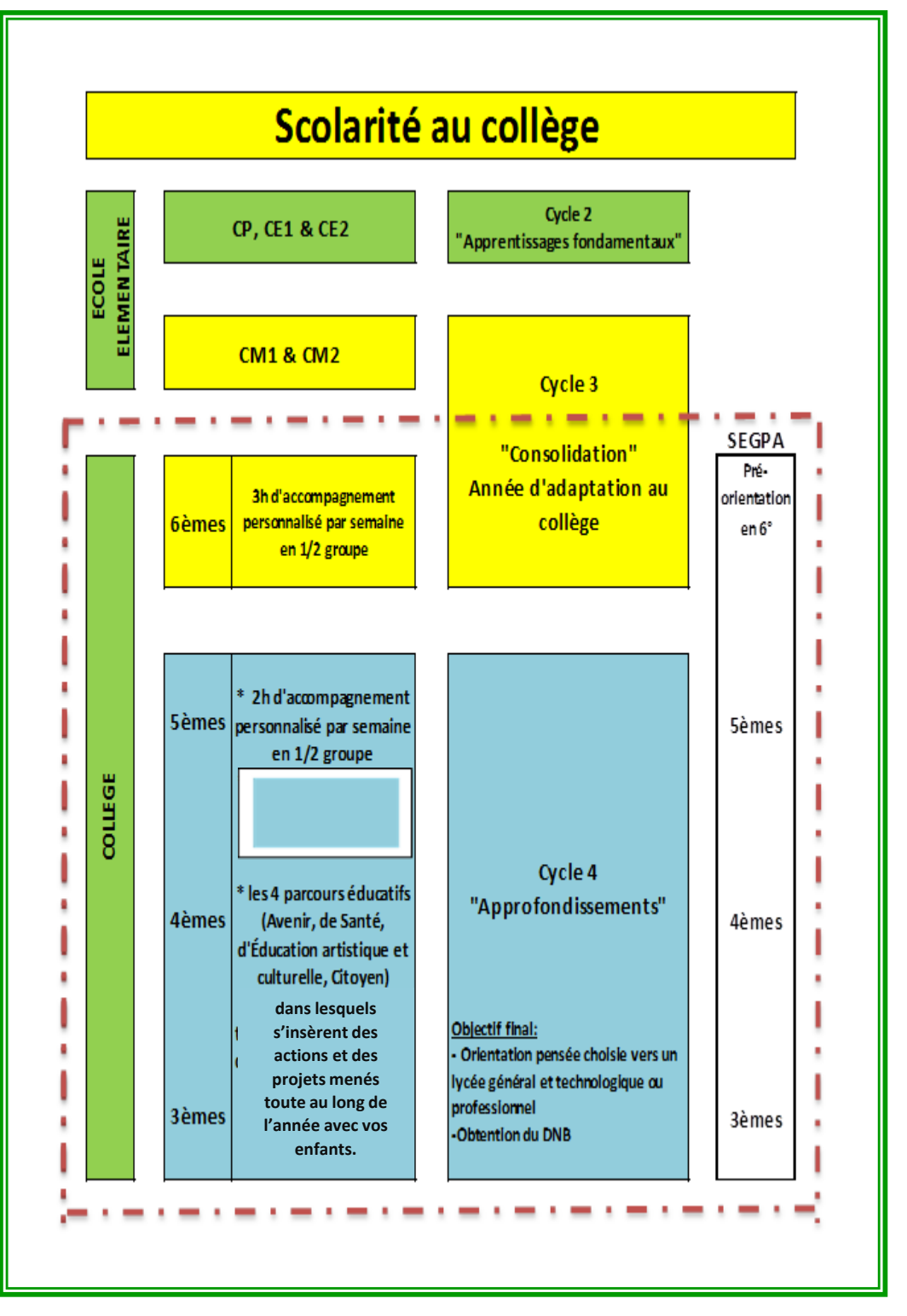

# Les spécificités

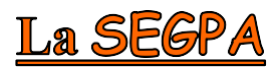

### **Qu'est-ce qu'est La SEGPA ?**

Le sigle S.E.G.P.A. signifie « Section d'Enseignement Général et Professionnel Adapté ».Celle-ci accueille des collégiens, en grande difficulté scolaire et s'applique à les amener vers une orientation adaptée. Les élèves sont pré-orientés en 6 ème SEGPA (fin de cycle 3) puis orientés en 5 ème SEGPA. Il y a une classe à effectif réduit par niveau de la 6 ème à la 3 ème SEGPA.

**Sa mission**

 $\&$  P e r m e t t r e à ces élèves d'acquérir les connaissances et les compétences nécessaires pour accéder à une formation qualifiante de niveau V (CAP) après la classe de 3ème soit en CFA (Centre de Formation d'Apprentis) soit en lycée professionnel.

 $\&$  Préparer les élèves au CFG (Certificat de Formation Générale).

**Les moyens**

- L e s effectifs sont réduits : environ 16 élèves par classe
- L e s enseignements et les programmes sont adaptés et individualisés
- $\&$  L'enseignement général est dispensé par :

 $\&$  Des professeurs des écoles spécialisés (Mathématiques, Français, Sciences, Histoire-Géographie).

- $\&$  Des professeurs de collège et de lycée (EPS, Anglais, Technologie)
- D e u x professeurs de lycée professionnel interviennent 6h en 4ème et 12h en 3ème, en enseignement professionnel.
- L a collaboration avec différents partenaires (CMPP, SESSAD, Lycée professionnel, ITEDEC, IME, EREA, DIMA, Foyers....)

#### **Les stages en entreprise :**

- I l s sont organisés pour les élèves de 4ème et de 3 ème pour :
- $\&$  L e s aider à préciser leur projet professionnel
- $\&$  Elaborer progressivement leur projet d'orientation
- $\&$  Préciser leur représentation des métiers.

**Les champs professionnels:**

**C h a m p professionnel HAS** (Hygiène Alimentation et Services).

 **Q u e l q u e s exemples de formations accessibles après la 3ème :** cuisine, restauration, service, vente, ATMFC (assistant technique en milieu familial et collectif, coiffure, esthétique, boulanger, pâtissier…)

 **C h a m p professionnel Habitat :** L'habitat réunit tous les champs professionnelsdu bâtiment.

 $\lozenge$  **Quelques exemples de formations accessibles après la 3ème :** maçon, candeur, peintre, installation sanitaire, métier de l'automobile, menuisier, électricien…

# du collège Jean

### L'Ulis

**Création de l'ULIS (unité localisée pour l'inclusion scolaire)** : l'Ulis du collège Jean Zay de Verneuil sur Seine s'est ouverte en septembre 2017 et peut accueillir 12 adolescents encadrés par une enseignante spécialisée chargée de la coordination du dispositif et par un AVS collectif (auxiliaire de vie scolaire) **Public accueilli** : Des élèves en situation de handicap qui présentent des troubles des fonctions cognitives et un retard scolaire important. Les élèves de l'Ulis sont des collégiens. Ils doivent se soumettre aux obligations définies par le règlement intérieur.

**Comment fonctionne l'ULIS :** C'est un dispositif dont le fonctionnement s'inscrit dans le projet d'établissement. Il permet de poursuivre en inclusion des apprentissages adaptés et d'acquérir des compétences sociales et scolaires. Une alternance entre des phases de scolarisation au sein de la classe de référence et des regroupements au sein du dispositif est organisée en fonction du Projet Personnalisé de Scolarisation de chaque élève et de l'emploi du temps de la classe de référence.

### **La Section Sportive**

La section sportive du collège Jean ZAY, en partenariat avec le centre de Préformation du PARIS SAINT GERMAIN, accueille, depuis de nombreuses années, des jeunes joueurs de football en formation.

Ces jeunes bénéficient d'un emploi du temps scolaire aménagé afin de pouvoir s'entraîner 4 fois par semaine (lundi, mardi, jeudi et vendredi).

Ils représentent le Collège Jean ZAY lors des compétitions UNSS (championnat académique, interacadémique et championnats de France).

# La vie scolaire

### **Quel est son rôle ?**

Le service vie scolaire du collège s'attache à placer les élèves dans les meilleures conditions de réussites individuelle et collective d'épanouissement personnel. C'est un point central de l'établissement qui assure la surveillance et le bon déroulement des activités. Les moments passés en dehors de la classe sont particulièrement importants : récréations, intercours, pause méridienne, entrée et sorties, heures de permanences…

### **Quels sont les personnels qui la composent ?**

 **L e conseiller principal d'éducation**, sous l'autorité du chef d'établissement, est chargé de l'organisation du service et coordonne les activités **des assistants(es) d'éducation** qui veillent tout particulièrement à la surveillance et au contrôle des absences.

 **Un(e) assistant(e) pédagogique** peut assurer un soutien individualisé aux élèves qui le souhaitent.

### **Où et quand dois-je m'adresser à la vie scolaire ?**

 **Le bureau de la vie scolaire** se situe sur la gauche, à l'entrée du bâtiment principal. Les élèves doivent s'y rendre pour régulariser leur absence ou leur retard.

**E** Le bureau du CPE se trouve juste à côté.

 **Deux panneaux d'affichage dans la cour** indiquent les informations utiles (absences de professeurs, activités et vie collégienne…)

**Quelles sont les missions de la vie scolaire ?**

*« Garantir le respect des règles de vie et de droit au sein de l'établissement par une politique éducative qui cible l'apprentissage de la citoyenneté et le développement de l'autonomie des élèves »*

**Exemple:** suivi des absences et appels des parents, contrôles des entrées et sorties, sécurité des mouvements, permanences, oublis de carnet de correspondance, communication des informations relatives à la scolarité, élection et formation des délégués de classe, projets relatifs à la citoyenneté…

 *« Lutter contre toutes les formes de décrochage scolaire (absentéisme, démotivation, violences) par une action concertée avec l'ensemble des personnels et un renforcement des liens avec les parents d'élèves »*

 $\&$  **E** x e m p l e : entretien CPE/enseignants, dialogue avec les familles, travail en partenariat avec le service médico-social, actions éducatives de prévention…

La vie scolaire est aussi un acteur-clé pour **assurer le respect du règlement intérieur** : elle tient le registre des sanctions scolaires et est associée aux décisions prises par la Direction concernant les sanctions disciplinaires

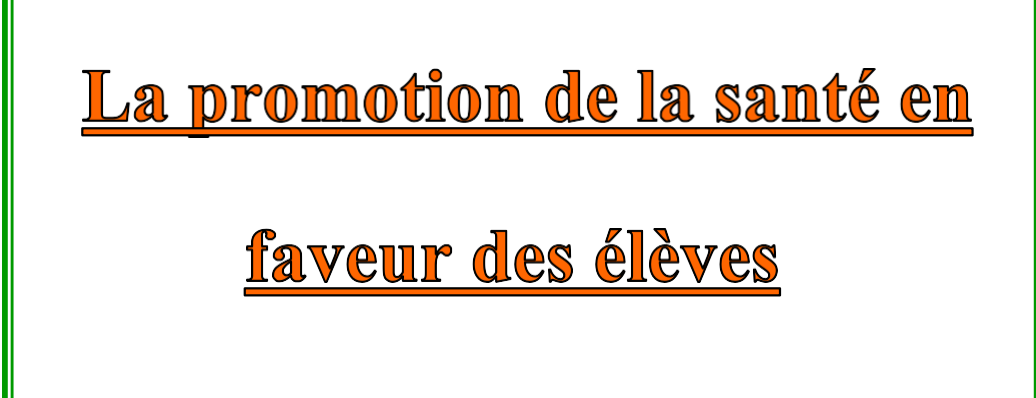

**L'infirmière inter degré :** Mme AYACHE. Elle partage son emploi du temps entre le collège (l'après-midi) et les écoles élémentaires (le matin)

**Le médecin de l'Education Nationale :** dont le secteur recouvre plusieurs collèges des environs ainsi que les écoles de rattachement.

**Un objectif commun :**

Ve i l l e r au bien-être des élèves,

Contribuer à leurréussite.

 L e s accompagner dans la construction de leur personnalité individuelle et collective.

En cas de pathologies chroniques, d'allergies, de traitements en cours ou de précautions particulières à prendre, n'hésitez pas à contacter l'infirmière au **01.39.71.88.50.**

## Le Comité d'Education à la Santé et à la Citoyenneté

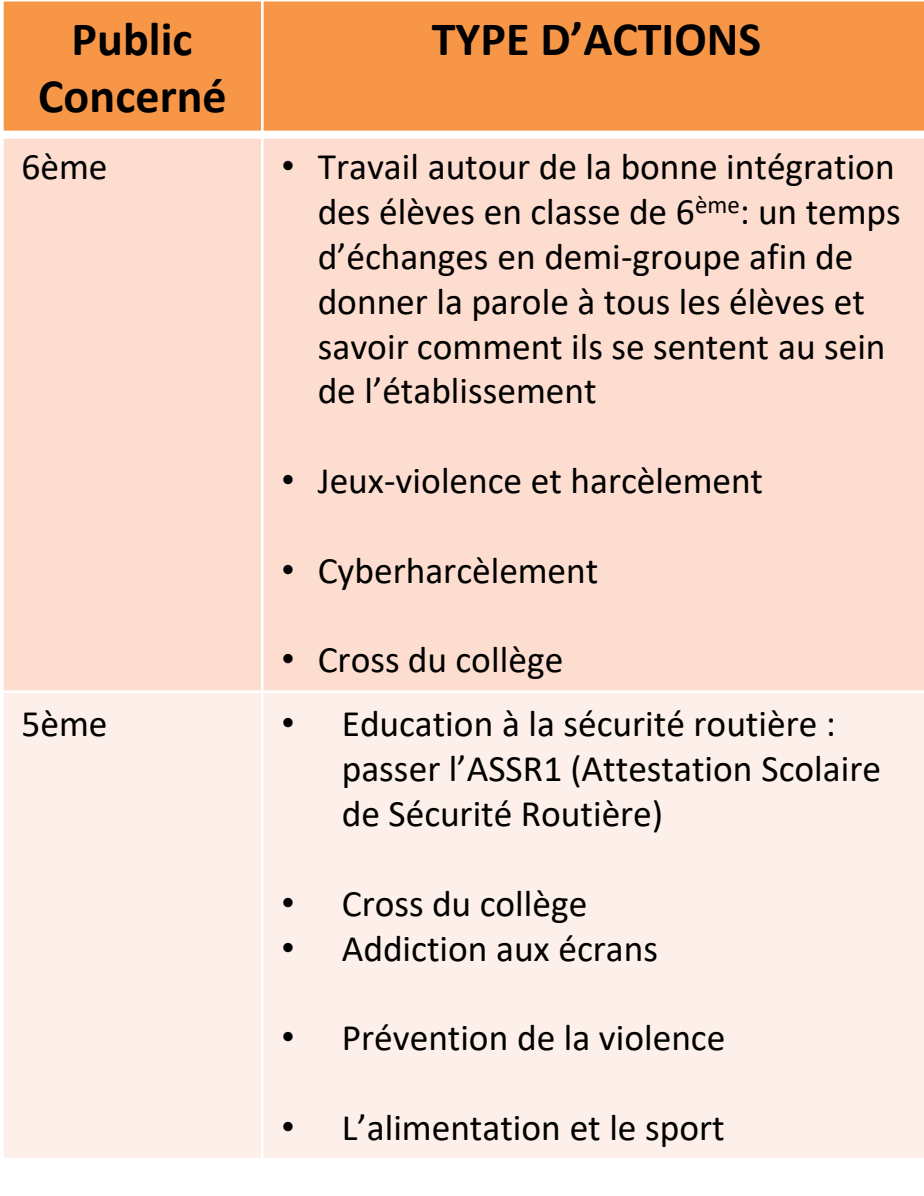

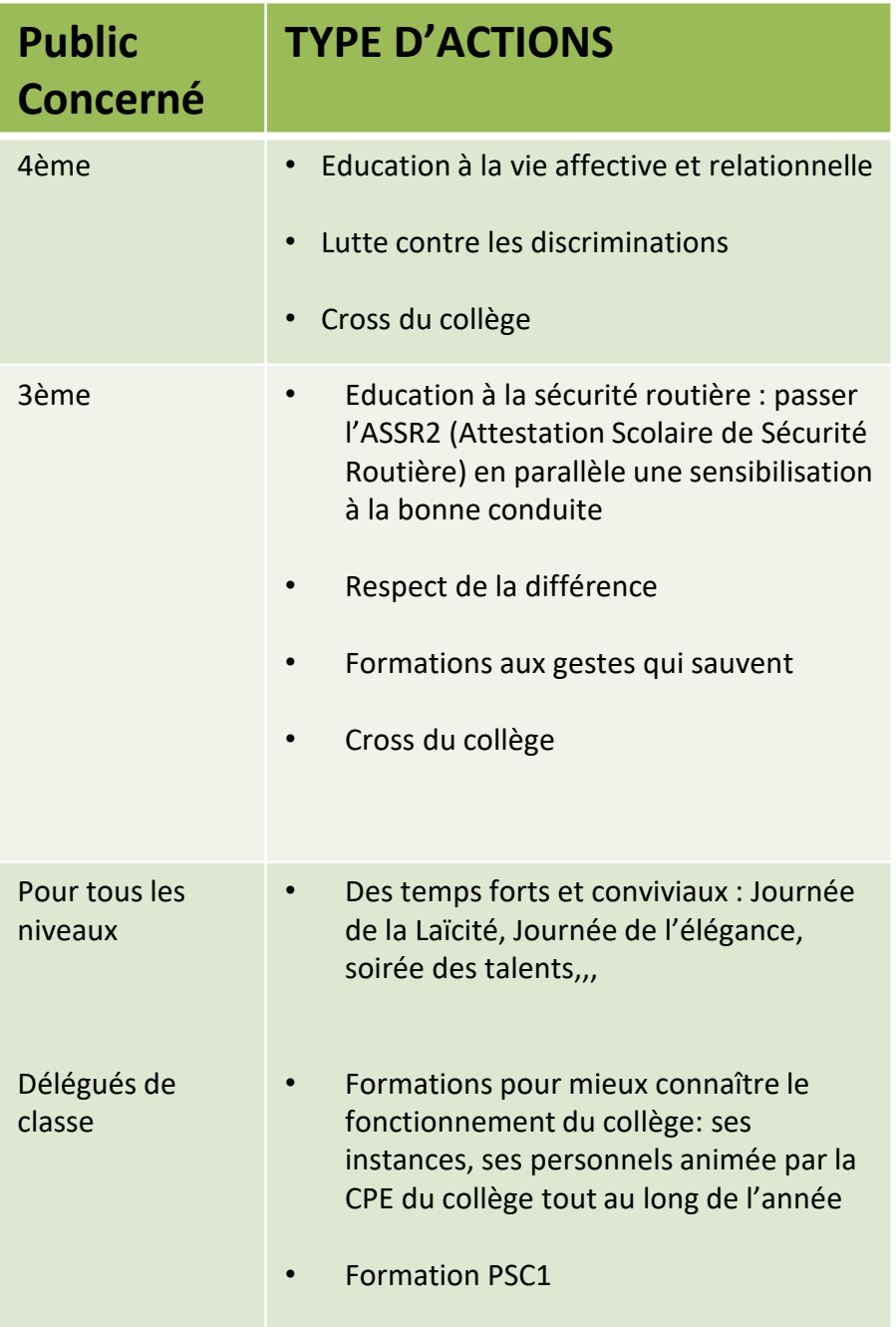

## Le service social en faveur des élèves : Ses missions

Son objectif est **d'assurer à l'élève une bonne adaptation à sa scolarité et de l'aider à construire son projet**. L'assistant social a également un rôle de **prévention et de protection de l'enfance en danger ou susceptible de l'être**. Il travaille ainsi dans le cadre d'actions individuelles (entretiens, informations, orientations, visites à domicile...) mais aussi d'actions collectives. Il a un **rôle d'écoute, de soutien** auprès des élèves et de leurs familles et est à leur disposition pour les informer et les conseiller sur leurs droits et obligations

Il les aide à **résoudre les difficultés liées à la scolarité** (absentéisme, résultats scolaires préoccupants, problèmes relationnels au sein de l'établissement avec des camarades et / ou un adulte, difficultés financières...). L'accompagnement des élèves dans leurs difficultés personnelles et familiales relève également de sa compétence.

#### I**l travaille en partenariat:**

- $\Box$ **A l'intérieur de l'établissement :** Principal, Principal adjoint, C.P.E, professeurs, médecin, infirmière, COPSY…
- **A l'extérieur de l'établissement :** assistants sociaux et éducateurs, centres médico-psychologiques, tribunaux, associations, communes...
- **Le secret professionnel :** Tout en travaillant avec les membres de l'équipe éducative de l'établissement, l'assistant social est soumis au secret professionnel. Elle agit donc en toute confidentialité.

#### **SON BUREAU EST OUVERT A TOUS CEUX QUI LE SOUHAITENT. Les aides spécifiques en service social scolaire :**

- **Le fonds social :** Il est géré, en fonction des établissements, soit par le gestionnaire, soit par l'assistant social. Les commissions sont trimestrielles et l'aide dépend des ressources de la famille et d'un barème strict.
- **La bourse : ATTENTION** la bourse est un dispositif national; il ne dépend donc pas de l'assistant social du collège !
- **La SEGPA** : Au même titre que pour les autres collégiens, l'AS intervient là pour toutes les problématiques liées à la scolarité, familiales, et en soutien à la fonction parentale.

Il intervient également en amont, lors du repérage de difficultés précoces à la fin du cycle 3 de l'école élémentaire. L'élève et sa famille doivent être rencontrés pour effectuer le dossier social d'admission dans ce dispositif adapté.

 Si vous souhaitez faire une demande **d'admission en internat scolaire** pour votre enfant

### La Psychologue de l'Eduction Nationale ex COP

En établissement, la Psychologue de L'Education Nationale peut recevoir les élèves seuls, accompagnés de leurs parents ou les parents seuls. Elle a pour mission :

- d'assurer l'information des élèves et de leur famille sur les voies d'orientation, les filières et les métiers ;
- accompagner les élèves à l'élaboration et à la réalisation de leur projet
	- d'orientation scolaire
- $\Box$  apporter un éclairage sur les adaptations pédagogiques
- mettre en place des ateliers de motivation, de découverte de soi...
	- Elle est également présente en Centre d'Information et d'Orientation (CIO) où elle peut recevoir les élèves et leur famille.
	- Adresse du CIO : Technoparc 5/7 rue Charles Edouard Jeanneret Poissy. Tél : 01 78 63 22 56

### Le Centre de Documentation et d'Information

Le Centre de Documentation et d'Information (CDI) est un lieu de travail, de recherche et de lecture, ouvert à tous les élèves et le personnel du collège.

Les élèves volontaires peuvent y venir durant leurs heures de permanence, à la récréation ou dans l'heure de midi pour travailler, seul ou en groupe, ou bien pour lire dans le calme. Les élèves se rendent aussi au CDI pour des cours avec le professeurdocumentaliste. Les élèves peuvent solliciter l'aide du professeurdocumentaliste pour leurs devoirs, un conseil de lecture et pour leurs recherches documentaires. Il est également possible d'emprunter les livres du CDI.

Le CDI est équipé de 7 ordinateurs, réservés à un usage scolaire, et de 2 tablettes où sont installés des jeux sérieux (révisions brevet, jeux de français, de géographie…).

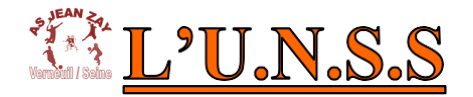

C'est une association loi 1901, dont l'objet est de permettre à tous de pratiquer une activité sportive quel que soit son niveau.

- **Ses finalités éducatives se concentrent autour de 4 axes :**
	- 1. Compétition (rencontre inter-établissements compétitives)
	- 2. Promotion (rencontres inter-établissements amicales)
	- 3. Responsabilisation (formation de jeunes arbitres)
	- 4. Innovation (actions tournées vers le monde extérieur telles que les séjours plein-air)

**Au collège Jean ZAY, nous vous proposons la pratique du :**

 $\Box$  Handball

 $\Box$  Badminton

Gymnastique acro-aérienne

 $\Box$  Les entrainements ont lieu tous les soirs de la semaine de 17h00 à 18h30 ou 19h00 et le mercredi de 13h30 à 16h30 en fonction des activités. Les compétitions se déroulent les mercredis après-midi

 $\Box$  Les entrainements ainsi que le suivi des compétitions sont réalisés par les enseignants d'EPS du collège.

□ Le tarif est de 35 € pour l'année.

 $\Box$  Une fois inscrit, chaque élève peut participer à autant d'activités qu'il le souhaite (ou le peut). Les inscriptions se font lors des premiers entrainements auprès des enseignants responsables de l'activité choisie. Deux séances d'essais peuvent être réalisées en début d'année.

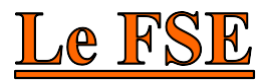

F.S.E (Foyer Socio Educatif) est une association qui participe au financement et à l'organisation d'activités destinées aux collégiens : sorties pédagogiques, voyages scolaires, équipement du foyer des élèves, concours, récompenses...Les élèves mais aussi les parents peuvent adhérer au FSE. ocument explicatif, plus complet, ainsi qu'un bulletin d'adhésion sera donné aux élèves.

### Les fédérations de parents d'élèves

**EXPEEP.** La PEEP, la plus ancienne des associations de Parents d'Elèves de

l'Ecole Publique, créée par des parents est active au sein du collège Jean Zay et ses actions sont guidées par le respect de ses valeurs fondamentales.

 **Indépendance et diversité** : la PEEP est totalement indépendante à l'égard de tous partis politiques et de syndicats

**Défense de l'école publique** fondée sur la tolérance et le respect.

 **Intérêt de l'élève** pour permettre l'épanouissement de la personnalité de chaque enfant.

 **Sens de l'écoute et du dialogue** et recherche de dialogue constructif avec tous les partenaires éducatifs

 **Force de réflexion et de proposition**, les Parents PEEP du collège sont présents toute l'année à toutes les commissions pour les représenter. **N'hésitez pas à nous contacter ou à venir nous rejoindre !**

**[http://www](http://www.peep.asso.fr/verneuil-seine)**[.peep](http://www.peep.asso.fr/verneuil-seine)**[.asso.fr](http://www.peep.asso.fr/verneuil-seine)**[/verneuil-seine](http://www.peep.asso.fr/verneuil-seine)

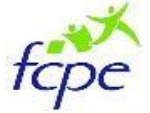

**Les parents d'élèves de la FCPE sont impliqués au collège pour :** Pour :

Le respect du rythme des élèves

- Le maintien d'une scolarité pour tous

- La prise en compte des difficultés individuelles

Présents au Conseil d'administration, au Comité d'Hygiène et sécurité, au Conseil de disciplines, aux commissions éducatives… et aux Conseils de classe, nous transmettons la parole des parents, et veillons à la prise en compte de l'individualité de l'élève au sein du collège. Et toujours pour maintenir le dialogue avec les parents des élèves nous organisons des conférences annuelles.

Pour alléger le poids du cartable et le porte-monnaie de la rentrée scolaire, nous proposons un achat groupé de fournitures scolaires en lien avec les listes demandées par le collège Jean Zay. Rendez vous sur le site cmaliste.fr

Ecrivez-nous : [verneuil@fcpe78.fr](mailto:verneuil@fcpe78.fr)

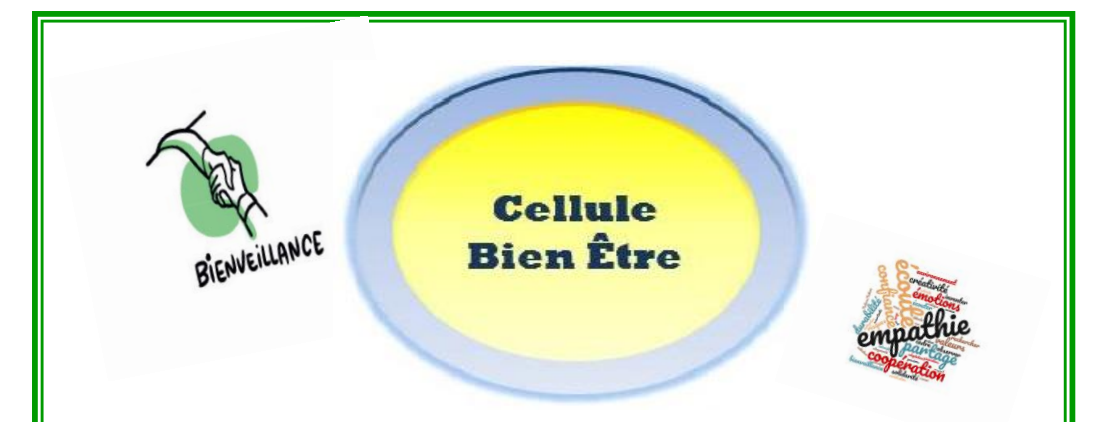

Votre enfant ne va pas bien. Vous remarquez chez lui une tristesse, une anxiété, un refus d'aller à l'école, un changement de comportement… Peut-être est-il victime d'intimidation.

Alors n'hésitez pas à alerter la Cellule Bien Être.

Cette cellule, composée de divers adultes de l'établissement, mettra en place un protocole : entretiens avec la victime, entretiens avec les intimidateurs présumés afin de rechercher, dans l'écoute, la bienveillance, sans sanction, une issue positive pour sortir de cette situation.

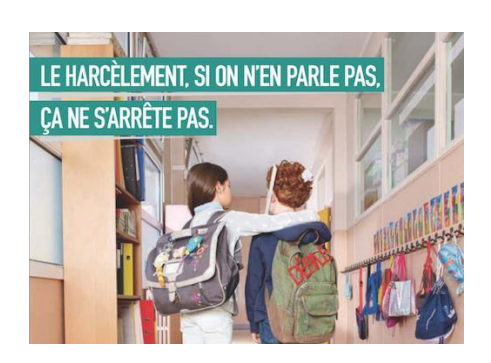

**Pour alerter la cellule Bien Être, allez sur OZE ou le site du collège, vous y trouverez une feuille de signalement à adresser à Mme Consoli [francoise.consoli@ac](mailto:francoise.consoli@ac-versailles.fr)[versailles.fr](mailto:francoise.consoli@ac-versailles.fr)**

# Les abréviations utiles

- **AP :** Accompagnement Personnalisé
- **AS :** Association Sportive
- **CA :** Conseil d'Administration
- **CBE**: Cellule Bien Être

**CFG** : Certificat de Formation Général

**CHS :** Commission Hygiène et Sécurité

**CIO :** Centre d'Information et

d'Orientation

**CDI :** Centre de Documentation et d'Information

**CESC :** Comité d'Education à la Santé et à la Citoyenneté

**CVC :** Conseil de la Vie Collégienne

**CPE :** Conseiller(e) Principal

d'Education **DNB :** Diplôme National

du Brevet

**FSE :** Foyer Socio -Educatif

**DSDEN** : Direction des Service Départementaux de

l'Education Nationale

<http://www.ac-versailles.fr/dsden78/>

**ONISEP : Office National d'Information sur les Enseignements** 

et les Professions

**PP :** Professeur Principal

**EGPA :** Enseignement général et professionnel adapté

**UNSS :** Union Nationale du Sport Scolaire

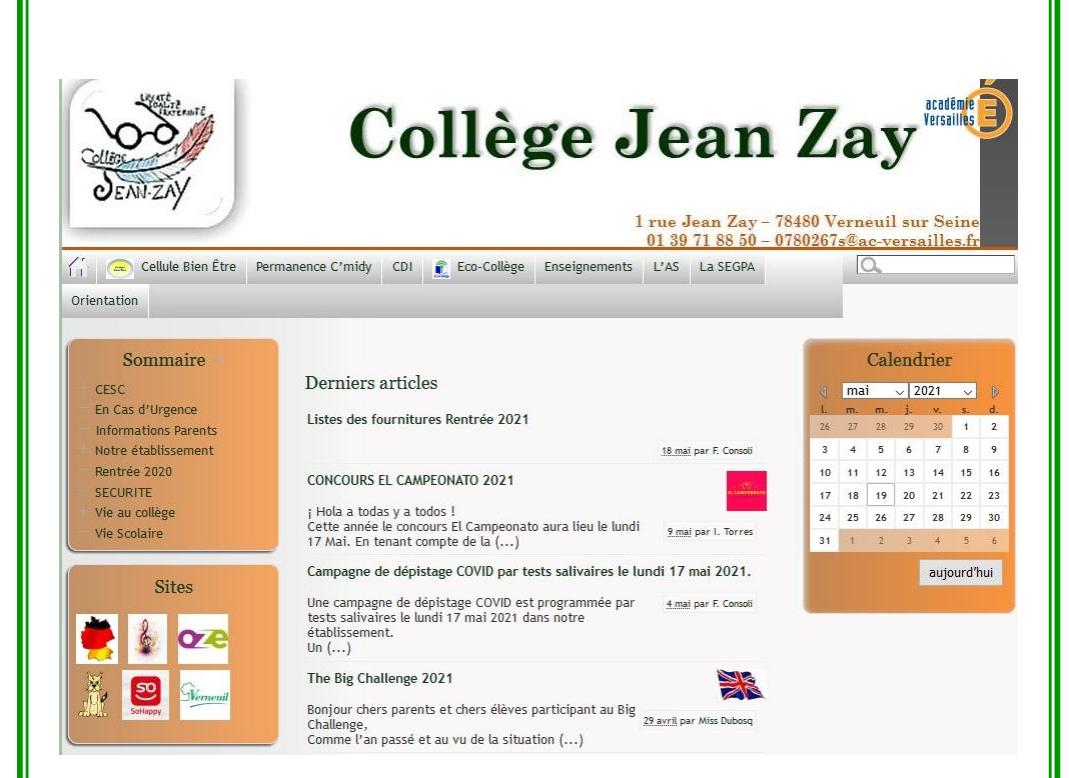

### **N'HESITEZ PAS A CONSULTER LE SITE INTERNET DU COLLEGE! Vous y trouverez toutes les informations** complémentaires

**Site internet : [www.clg-zay-verneuil.ac-versailles.fr](http://www.clg-zay-verneuil.ac-versailles.fr/)  Compte Twitter: @JeanZayVerneuil**

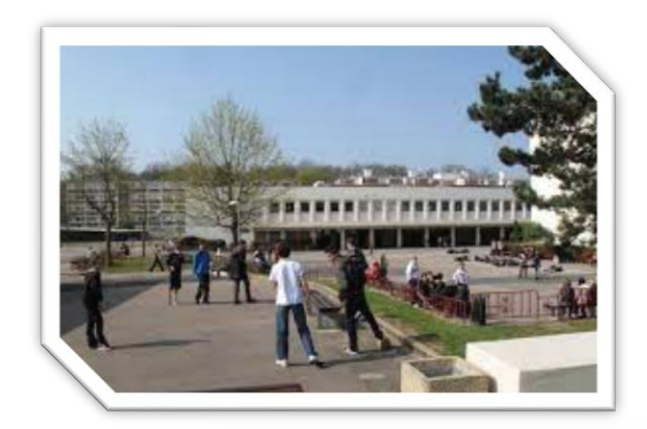

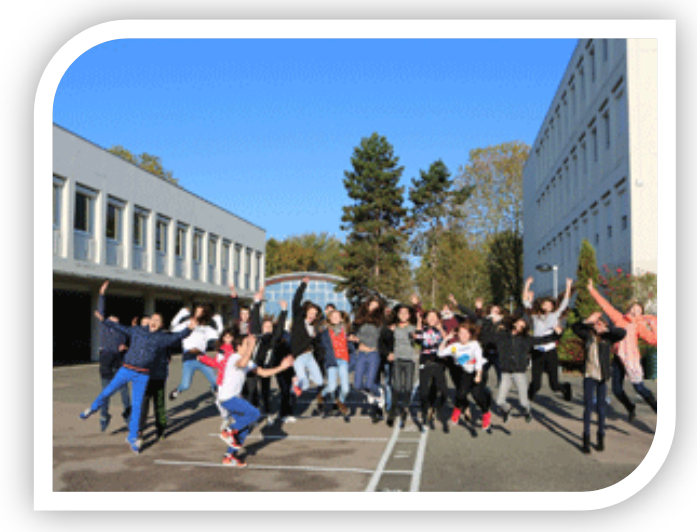

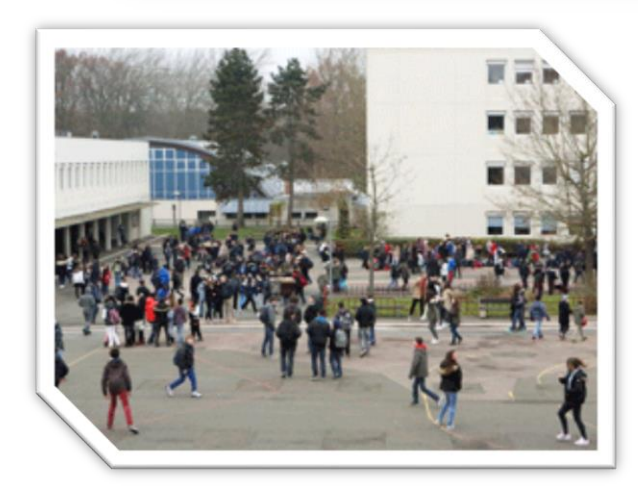